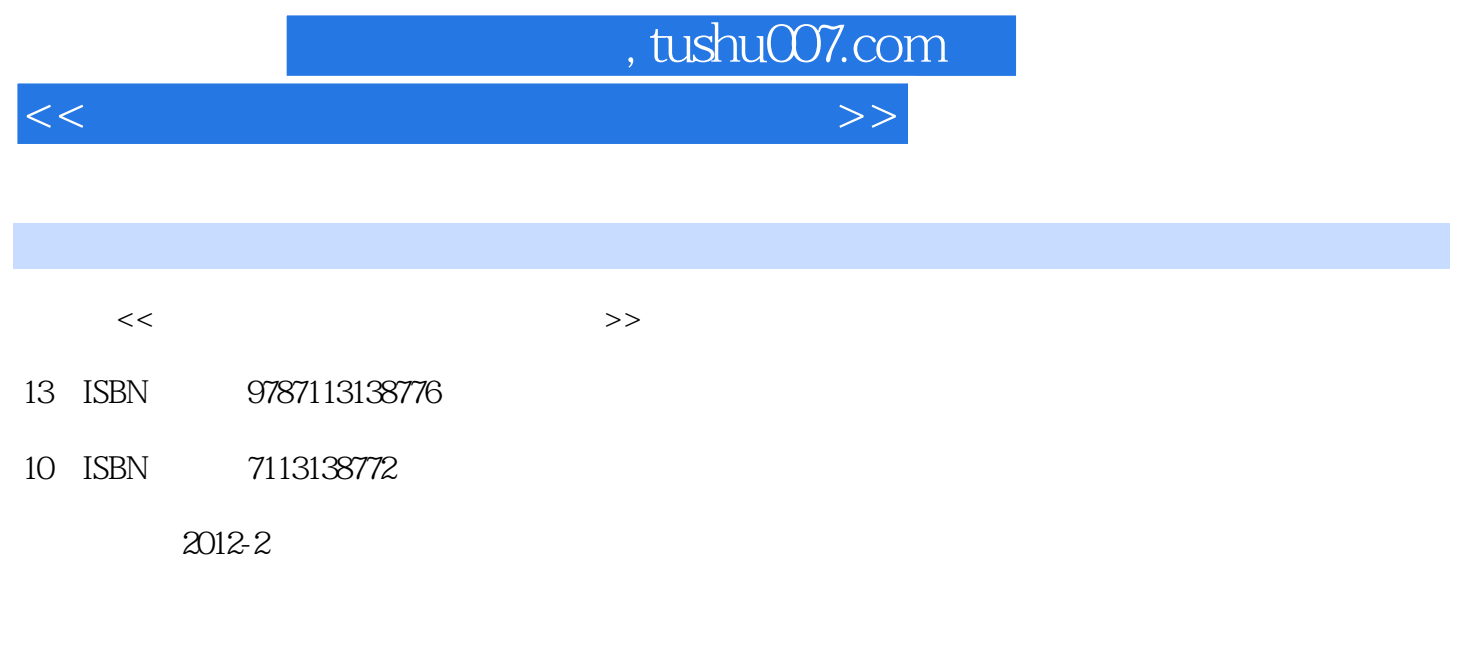

页数:240

PDF

更多资源请访问:http://www.tushu007.com

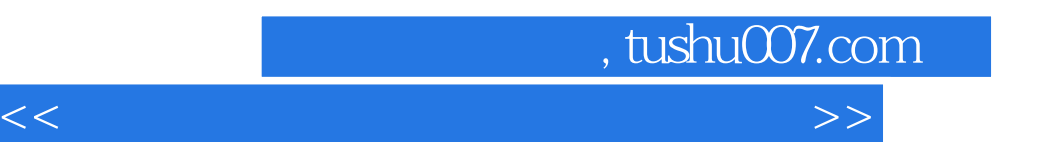

*Page 2*

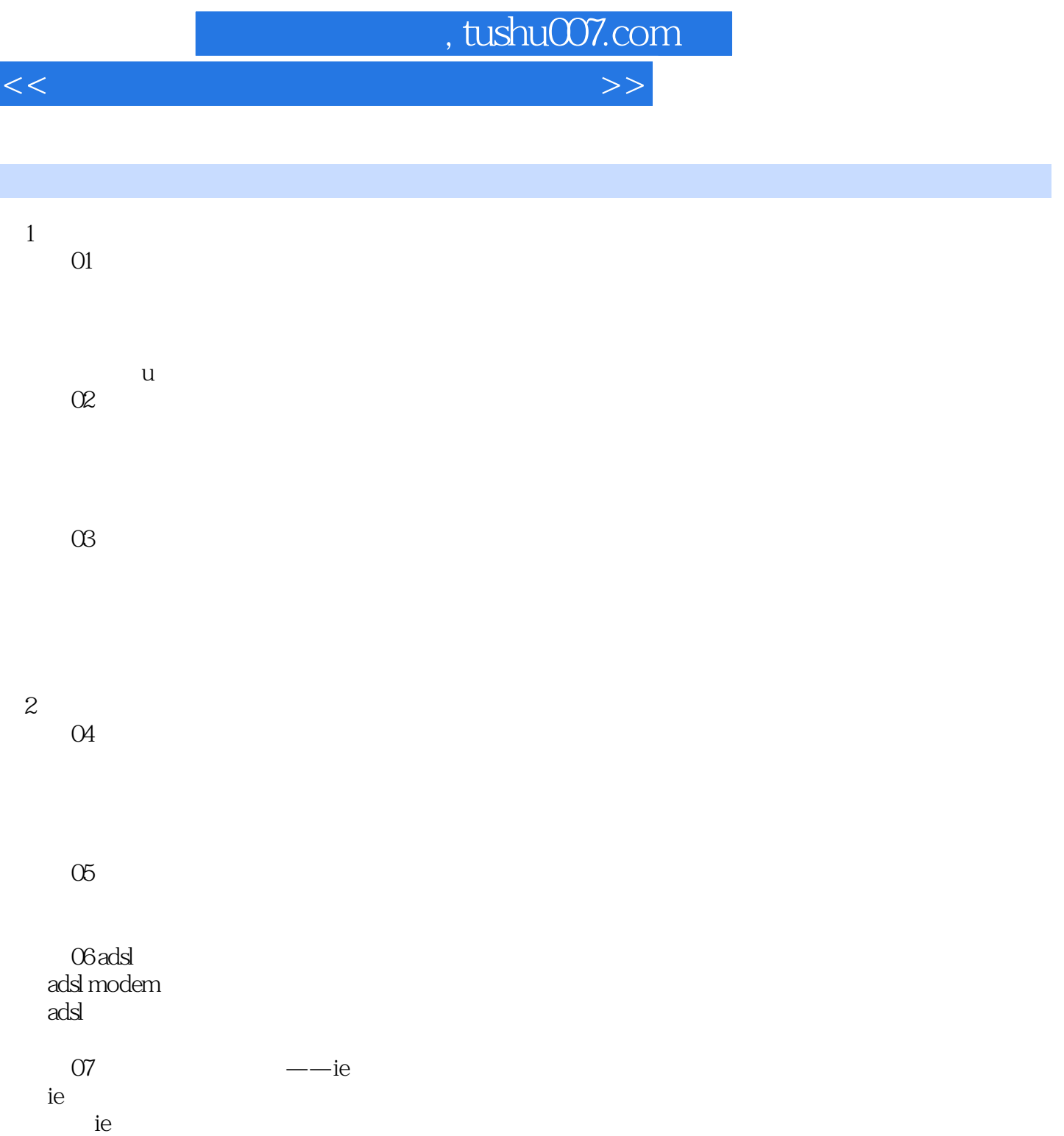

ie  $3<sub>1</sub>$ 

 $\infty$  8  $\infty$ 

 $\infty$ 

专题10 通过历史记录查看

, tushu007.com

 $<<$  which is a set of the set of the set of the set of the set of the set of the set of the set of the set of the set of the set of the set of the set of the set of the set of the set of the set of the set of the set of t

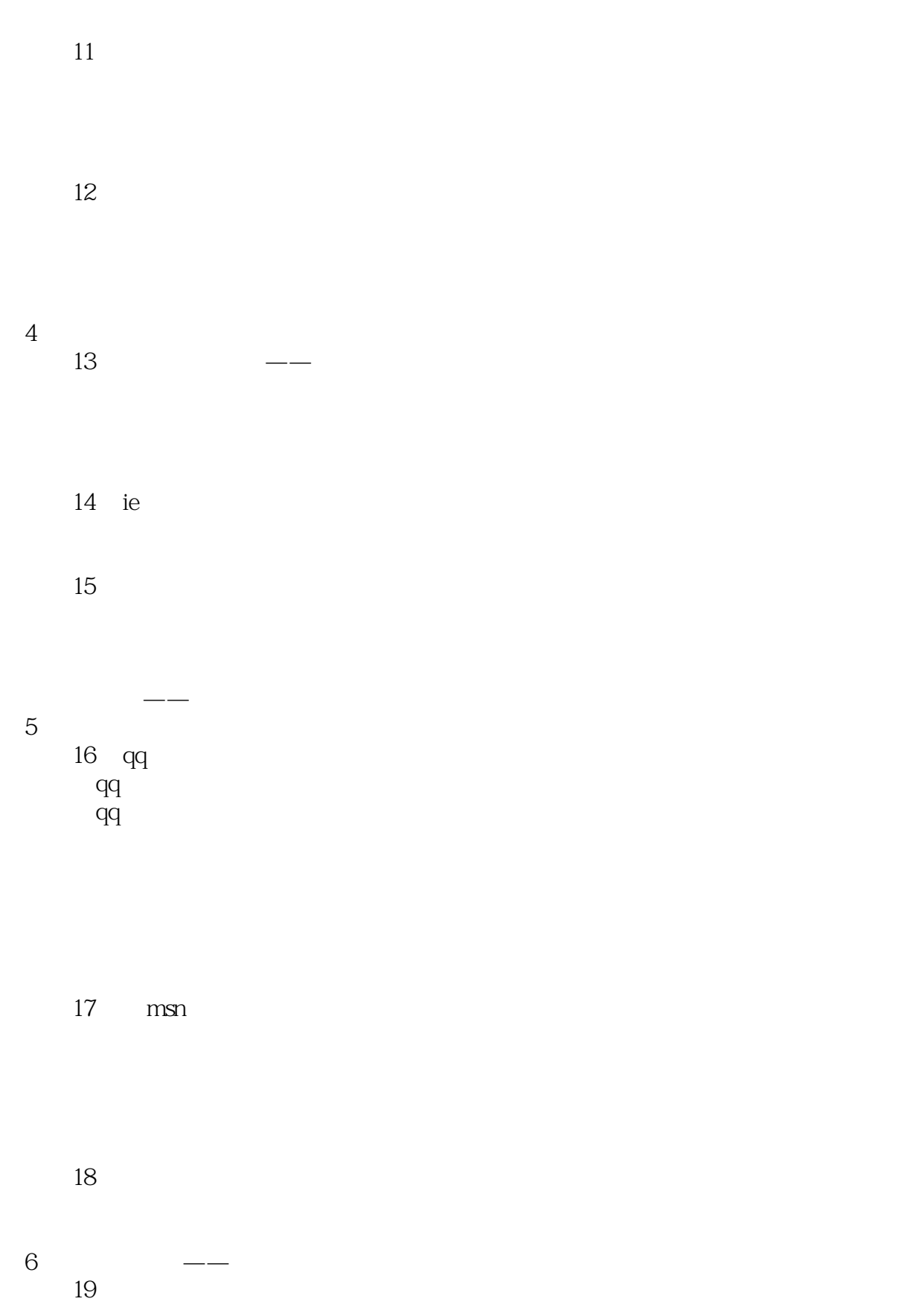

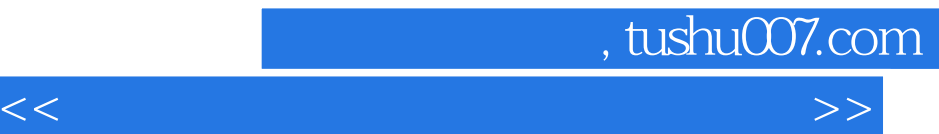

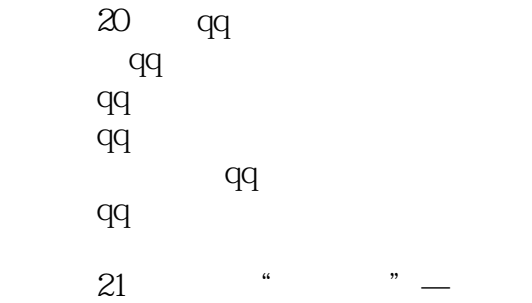

 $\overline{7}$ 专题22 在线收发电子邮件

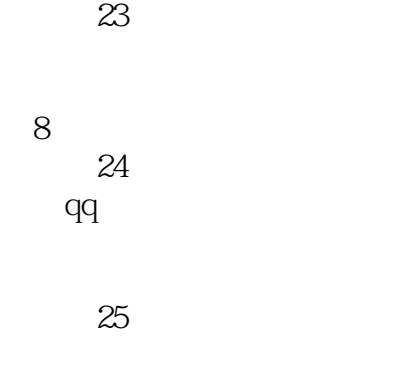

专题26 使用酷我音乐盒听歌、听戏

 $27$ 

 $,$  tushu007.com

 $<<$  which is a set of the set of the set of the set of the set of the set of the set of the set of the set of the set of the set of the set of the set of the set of the set of the set of the set of the set of the set of t

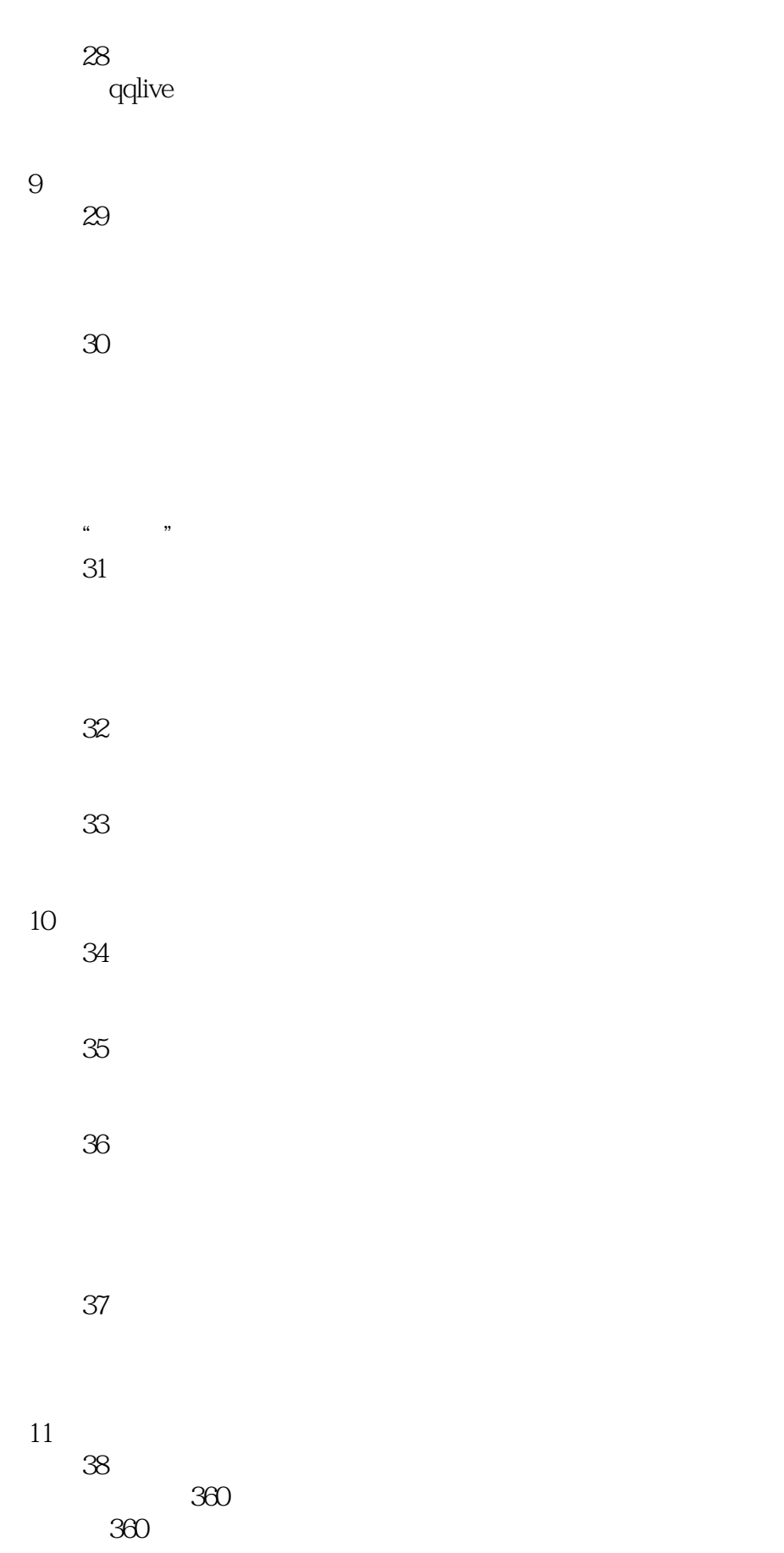

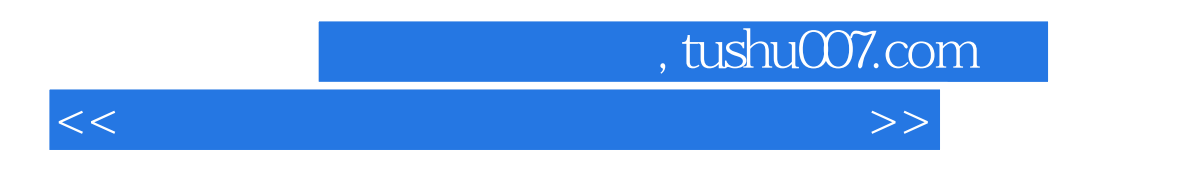

 使用360安全卫士查杀电脑木马 专题39 维护和修复电脑系统

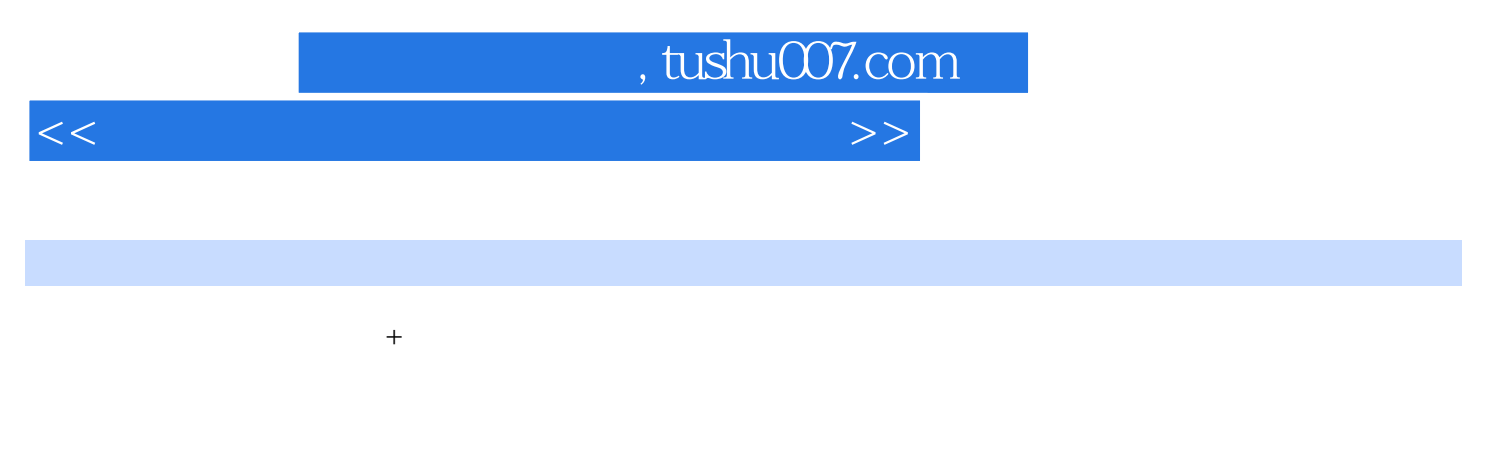

 $DVD$  300

 $N$  indows  $7$ 

— — — — — — — — & mdash; & mdash;

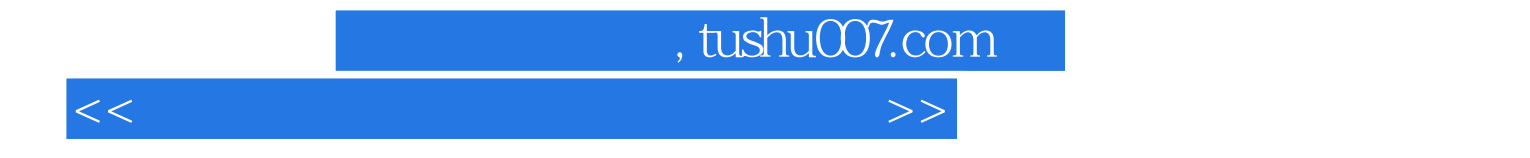

本站所提供下载的PDF图书仅提供预览和简介,请支持正版图书。

更多资源请访问:http://www.tushu007.com